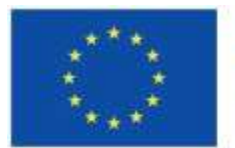

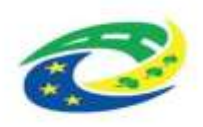

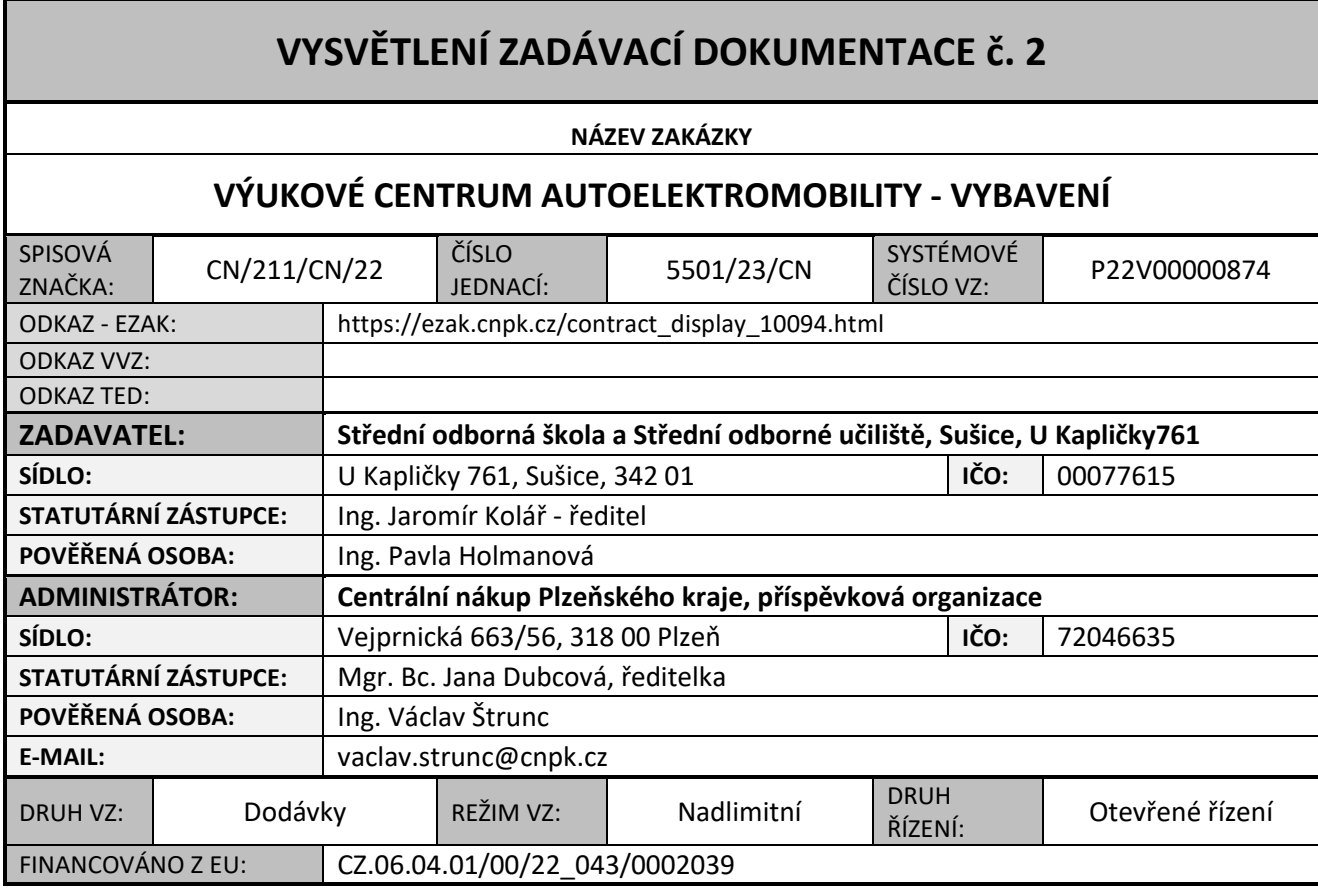

Zadavatel poskytuje prostřednictvím administrátora v souladu s § 98 a § 99 zákona č. 134/2016 Sb., o zadávání veřejných zakázek, v platném znění (dále "ZZVZ"), vysvětlení zadávací dokumentace k výše uvedené veřejné zakázce.

Dne 30. 08. 2023 byly doručeny dvě žádosti o vysvětlení zadávací dokumentace od různých dodavatelů, na které zadavatel tímto odpovídá.

## **Dotaz č. 1**:

Dobrý den,

Kontaktuji Vás ohledně veřejné zakázky Část 1 a 2 https://ezak.cnpk.cz/contract\_display\_10492.html https://ezak.cnpk.cz/contract\_display\_10493.html

Můžeme poprosit o zaslání technické specifikace v jiném formátu? Z té, která je v excelu nelze vyčíst veškeré údaje, které jsou v jednotlivých sloupcích. Předem děkuji

## **Dotaz č. 2**:

Dobrý den,

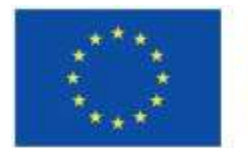

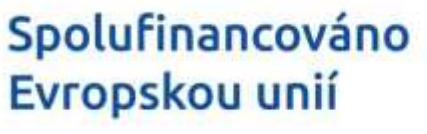

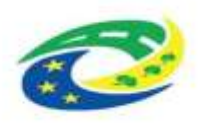

## MINISTERSTVO PRO MÍSTNÍ

prohlížím veřejnou soutěž Vaší školy "Výukové centrum autoelektromobility – vybavení, část 1 - Dílenský nábytek, nářadí a elektroinstalační materiál".

Mám dotaz, zda byste mi mohl poskytnout přílohu č. 1: "Položky a TS část 1" v odemčeném excelovském dokumentu či v jiném typu souboru (docx, pdf apod.).

Problém je v tom, že v tomto formátu viz přiložený screen pořádně nemohu zjistit poptávané položky. Jak jsem uvedl, soubor je uzamčený a z nějakého důvodu jej nelze ani jednodušše editovat – rozšířit sloupec či řádek.

Děkuji za pomoc.

## **Odpověď zadavatele:**

Zadávací dokumentace a její technická specifikace v excelu přečíst jde, stačí si "roztáhnout" horní řádek, do kterého se píše. Každý, kdo pracuje s excelem to otevře. Jiný formát není potřeba.

**Upozornění:**

**Lhůta pro podání nabídek se nemění.**

V Plzni

V zastoupení zadavatele:

Ing. Václav Štrunc administrátor

Centrální nákup Plzeňského kraje, příspěvková organizace

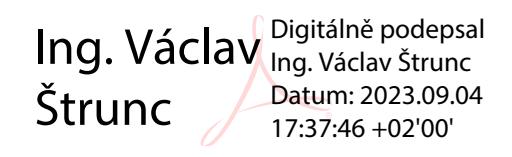